# bionano

## Saphyr System Installation Networking and IT Checklist

*A Saphyr site preparation call will be planned by your Bionano support team, allowing us to help you completing this checklist. To make the installation of the Saphyr System at your site a success, please consult the* References *section as your primary source of information. Once complete, please send back this document by email.*

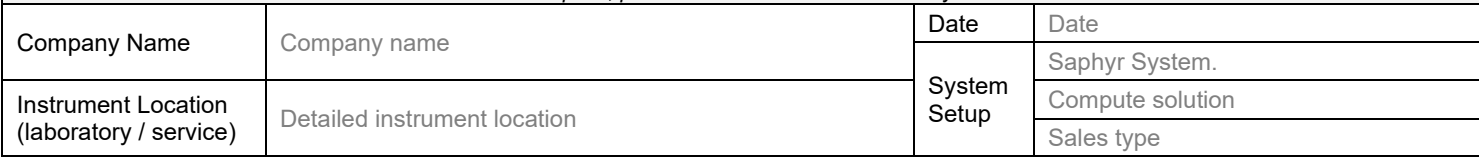

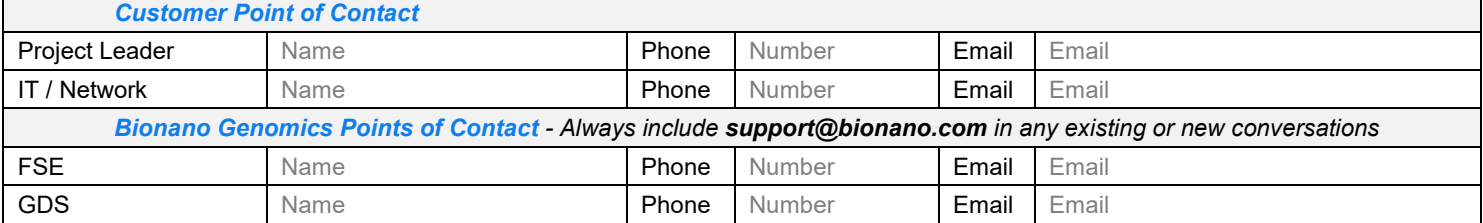

### **Infrastructure and Networking configuration**

#### *Saphyr Instrument Controller*

*The Saphyr Instrument Controller will run in kiosk mode where the user may only interface with the Saphyr Instrument Control Software (ICS). All required features including computer administration (network configuration and system clock settings) are provided within the Saphyr ICS. Bionano Genomics policy is to not provide access to the underlying operating system to ensure the performance and security of the system are not inadvertently affected.*

*Request for deviation from this policy may be done in the Change Request section below.*

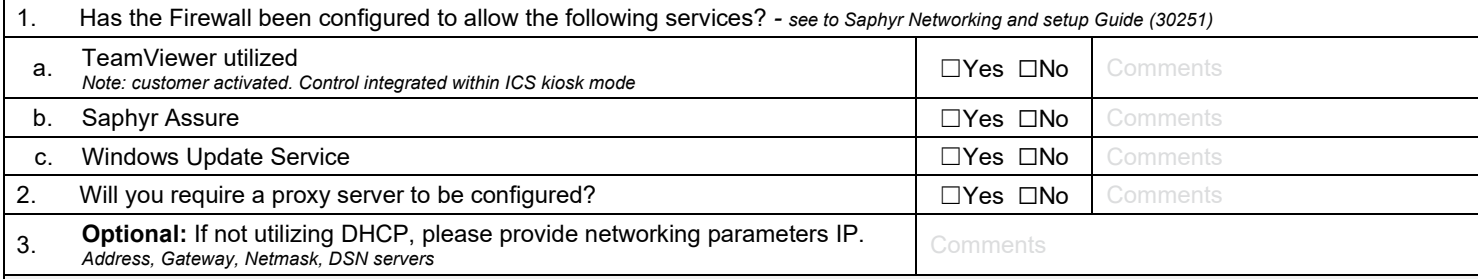

*Bionano Access Server*

*The Bionano Access Server (BAS) will host the access software and data generated by the Saphyr instrument and the compute solution.*

• *A direct link between the Instrument controller and the BAS is required for data cohorts transfer purpose.*

• *A static IP is required for users to access the software from their workstation, and via their web browser.*

Users won't have access to the Shell of the server. Bionano Genomics policy is to not provide access to the underlying operating system to ensure the *performance and security of the system are not inadvertently affected. Request for deviation from this policy may be done in the Change Request section below*

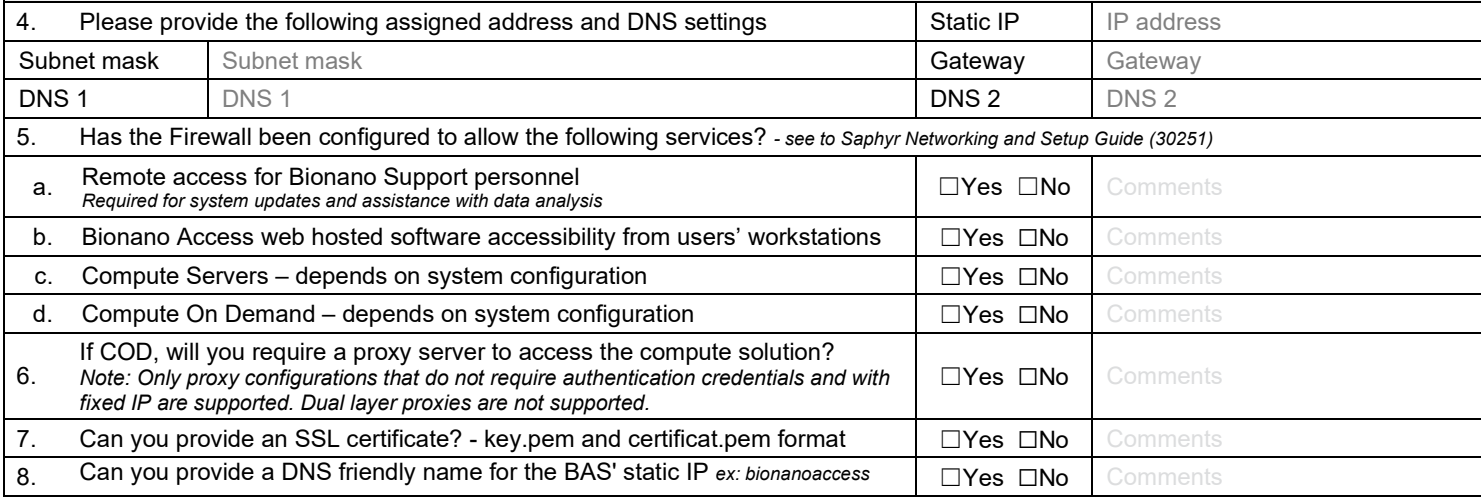

CG-30387 Rev.D, Saphyr System Installation Networking and IT Checklist 03/14/2023 For Research Use Only. Not for use in diagnostic procedures. Page **1** of **2**

# bionano

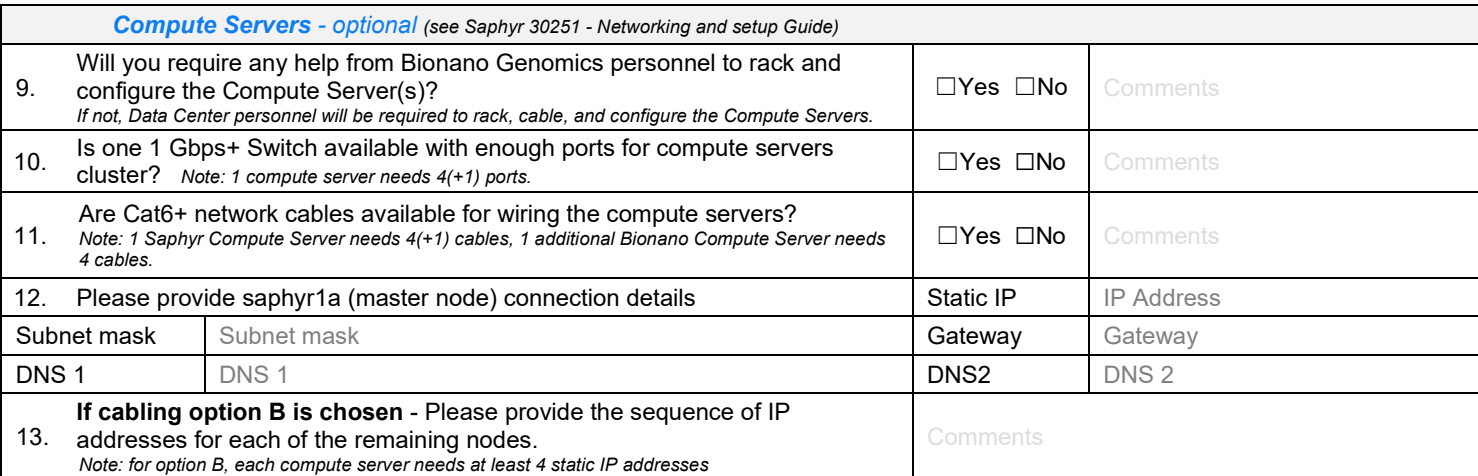

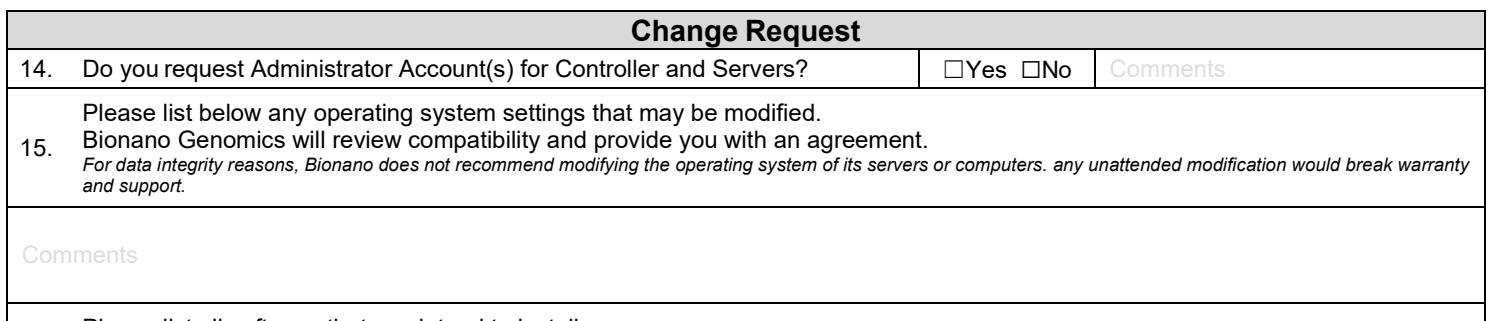

Please list all software that you intend to install.

16. Bionano Genomics will review compatibility and provide you with an agreement. *For data integrity reasons, Bionano Genomics do not recommend modifying the operating system of its servers or computers. Any unattended modification would break warranty and support.*

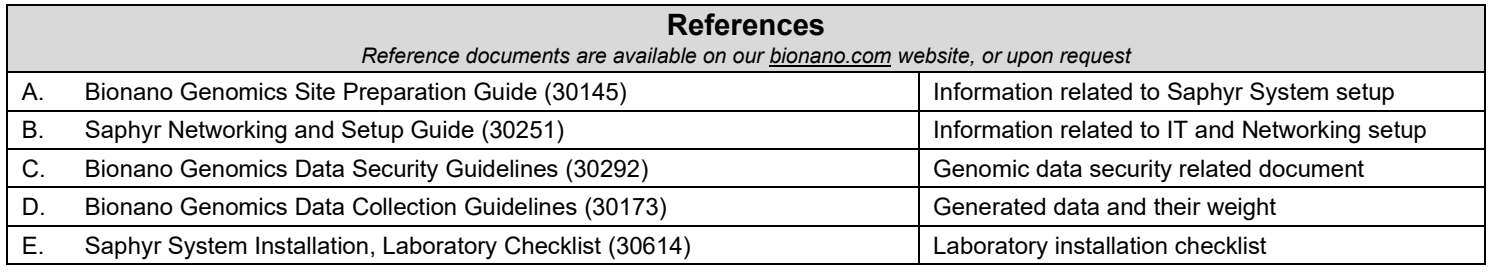

### **Additional comments**

#### **Acknowledgment** *I acknowledge full responsibility for backing up generated data from the Bionano Access Server regularly. I have read the Instrument Controller and BAS sections in the Bionano Genomics Data Security Guidelines document and understand that modifications made to any of the operating systems or configuration may result in degradation in performance or failure of the instrument. Any failure caused by unauthorized modification will not be covered by the Saphyr warranty or service contract. I understand that no changes should be made before Bionano Genomics support follows up with this request.* Date Date Name Name Title Title **Signature**